# Использование ИКТ на уроках СБО

**"Скажи мне, и я забуду. Покажи мне, - я смогу запомнить. Позволь мне это сделать самому, и это станет моим навсегда".**  *Древняя мудрость*

## Применение ИКТ способствует повышению качества образования через *активизацию познавательной деятельности обучающихся* и *создания положительной мотивации обучения* .

## **Цель применения ИКТ:**

- повышение усвоения изучаемого материала на уроке

- социальная адаптация ребенка в дальнейшем

#### **Использование ИКТ позволяет проводить уроки:**

- На высоком эстетическом и эмоциональном уровне (музыка, анимация).
- Обеспечивает наглядность.
- Привлекает большое количество дидактического материала.
- Повышает объём выполняемой работы на уроке в 1,5-2 раза.
- Обеспечивает высокую степень дифференциации обучения (индивидуальный подход к ученику, применяя разноуровневые задания).

#### **Требования,**

#### **предъявляемые к учителю, работающему с применением ИКТ**

- Владеть основами работы на компьютере
- Иметь навыки работы с мультимедийными программами
- Владеть основами работы в Интернете
- **Фотографии, видеоролики и т.п.**
- **Презентация к уроку**
- **Логические игры**
- **Тесты, кроссворды**
- **Физминутки**
- **Электронные энциклопедии и т.д.**

# **Для учителя компьютер – это уже не роскошь – это необходимость!!!**

# **КРОССВОРДА**

## **СОЗДАНИЕ**

#### **Людям нравятся кроссворды потому, что…**

- Кроссворд с успехом удовлетворяет потребность кого-то одолеть.
- Кроссворд способ поиска самостоятельного ответа на многие вопросы, это, в некотором роде, познание мира через догадки.
- А еще удовольствие! Если человек справляется с кроссвордом, а чаще всего интуитивно или осознанно им выбирается тот, что ему по силам, он получает такой же заряд оптимизма, который дарят не менее пяти минут смеха.

### **Что такое кроссворд?**

- Кроссворд – игра-задача, в которой фигура из рядов пустых клеток заполняется перекрещивающимися словами со значениями, заданными по условиям игры.

#### **Скажите, а…**

- Умеете ли вы создавать кроссворды, используя компьютерные технологии?
- Какие программы вы можете использовать для создания кроссворда?

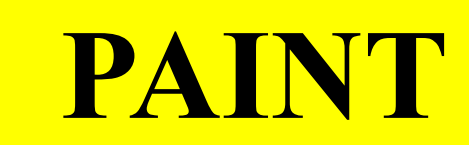

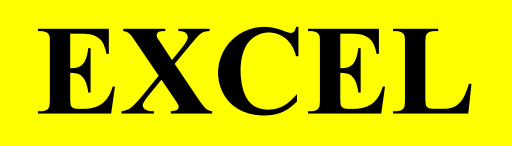

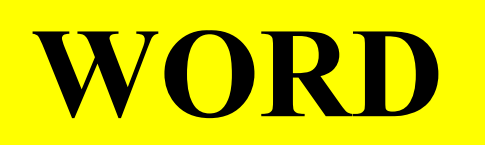

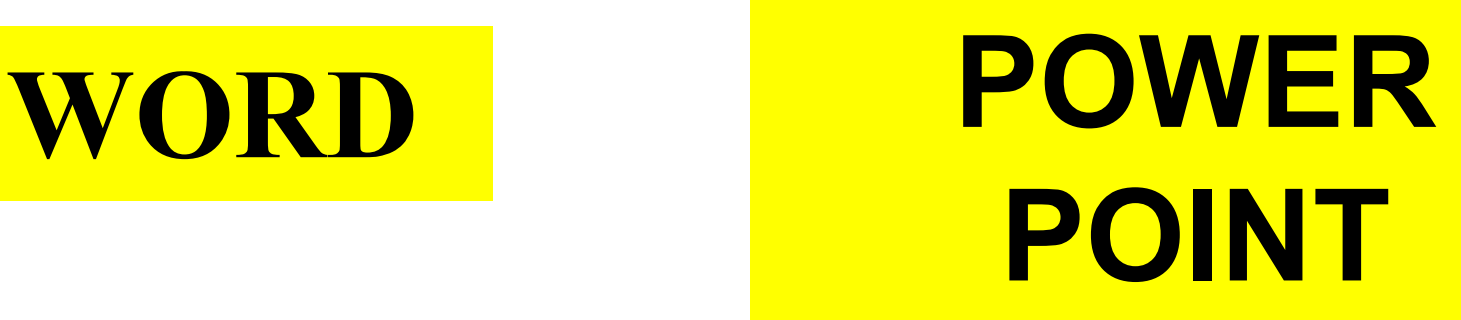

**Наиболее легкими в овладении** являются способы создания кроссворда в Word и Paint. Они же и наиболее часто используемые. Каждый из способов требует достаточное количество времени.

Все перечисленные способы имеют как ряд достоинств, так и ряд недостатков.

Нет «правильного» или «неправильного» выбора программы. В принятии решения такого выбора каждый из нас опирается на *собственный опыт работы* с ними и на *цели дальнейшего использования* полученного продукта.

## **Создание кроссворда в MS Word.**

#### **Достоинства метода:**

Возможность многократной распечатки.

Независимость от компьютера при использовании. Простота реализации.

#### **Недостатки метода:**

Неэффективная возможность использования в электронном виде.

Невозможность автоматизации проверки

результата.

Создается в основном только для работы на бумаге

**ВЫПОЛНЕНИЕ ЗАДАНИЯ**

## **СОЗДАЙТЕ КРОССВОРД, ИСПОЛЬЗУЯ WORD**

Перед выполнением задания обучаемые разбиваются на группы (3-4 чел.)

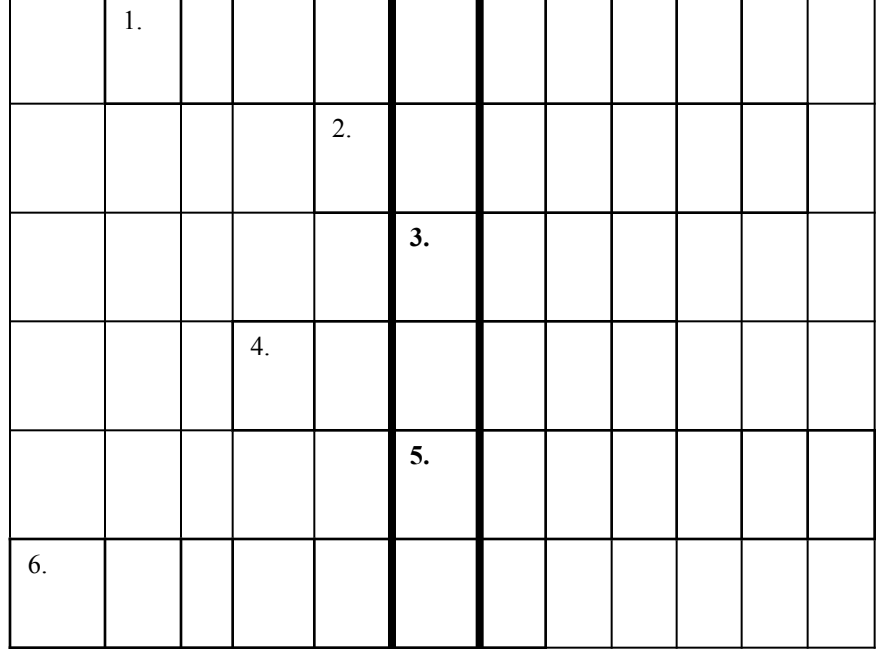

1.НАПЕРСТОК- инструмент для безопасного шитья, надевается на палец.

2.ВЕШАЛКА- деталь одежды, которая необходима и пришита для хранения одежды.

3.МОЛЬ- враг шерстяных и меховых вещей.

4.ШТОПКА- ремонт разорванного места, обычно он выполняется на носках.

5.НОЖНИЦЫ- режущий инструмент, необходимый для шитья.

6.ЗАПЛАТА- ремонт разорванного места, когда это место очень большое и штопать нет смысла.

Ключевое слово- **РЕМОНТ.**

#### **ПРОЦЕСС ВЫПОЛНЕНИЯ РАБОТЫ:**

Создание кроссворда в MS Word.

#### **Основные приемы**

- создание сетки графическим методом
- все элементы должны быть сгруппированы
- создание сетки табличным методом
- границы ненужных ячеек стираются
- номера вставляют непосредственно в ячейки
- задания к кроссворду располагаются обычным способом под сеткой.

## **Рефлексия**

Сегодня на занятии мы с вами:

1. Выяснили, насколько остро стоит проблема овладения компьютерной грамотности для качественной подготовки к уроку, которая в дальнейшем значительно облегчит вам вашу жизнь.

- 2. Продемонстрированная наглядность показала удобство, качество и разнообразие применения ИКТ для каждого из вас в своей практической деятельности.
- 3. Метод создания кроссворда с помощью WORD помог понять вам простоту использования в своей практической деятельности ИКТ.
- 5.Вы освоили простые шаги использования компьютера в своей деятельности. Более подробно о методике вы можете прочитать в раздаточном материале (Приложение). 6. Что вы узнали новое для себя? (Каждый учитель высказывает свое мнение по кругу).